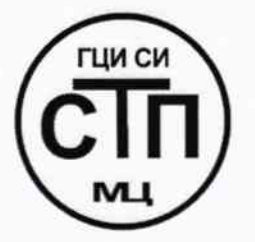

# ООО «Метрологический центр СТП»

Регистрационный № 30151-11 от 01.10.2011 г. в Государственном реестре средств измерений

> «УТВЕРЖДАЮ» Руководитель ГЦИ СИ Технический директор ООО «Метрологический центр СТП» И. А. Яценко 2015 г. 11 » Accoraine

Государственная система обеспечения единства измерений

Система измерительная массового расхода (массы) перегретого пара на тепловом пункте объекта «Внешние тепловые сети ТЭЦ-2-Комплекс» ОАО «ТАНЕКО» пар 30 ата паропровод №1

МЕТОДИКА ПОВЕРКИ

MII 156-30151-2015

 $1.60771 - 15$ 

г. Казань 2015

# **СОДЕРЖАНИЕ**

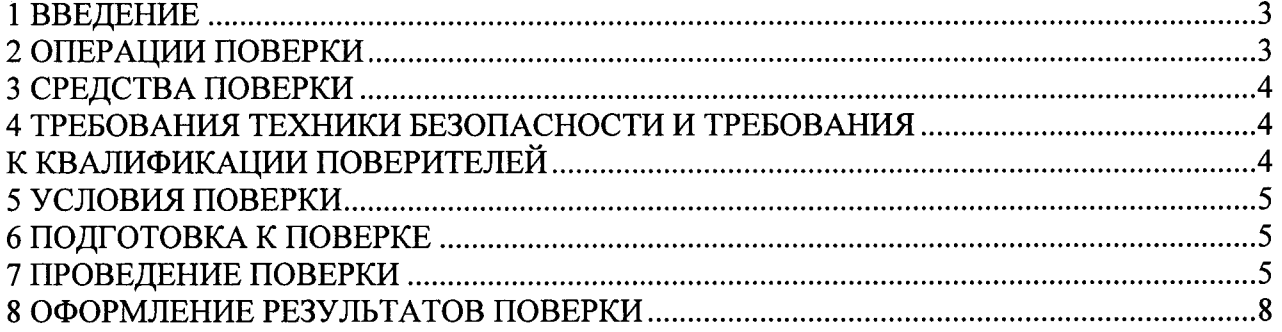

 $\mathcal{L}^{\text{max}}_{\text{max}}$ 

#### 1 ВВЕДЕНИЕ

1.1 Настоящая инструкция распространяется на систему измерительную массового расхода (массы) перегретого пара на тепловом пункте объекта «Внешние тепловые сети ТЭЦ-2-Комплекс» ОАО «ТАНЕКО» пар 30 ата паропровод №1, изготовленную по технической документации ОАО «ТАНЕКО», г. Нижнекамск, и принадлежащую ОАО «ТАНЕКО», г. Нижнекамск, и устанавливает методику первичной, периодической поверки при вводе в эксплуатацию и при эксплуатации, а также после ремонта.

1.2 Система измерительная массового расхода (массы) перегретого пара на тепловом пункте объекта «Внешние тепловые сети ТЭЦ-2-Комплекс» ОАО «ТАНЕКО» пар 30 ата паропровод №1 (далее – ИС) предназначена для измерения, преобразования, обработки, хранения и индикации измерительных сигналов абсолютного давления, перепада давления и температуры; расчета массового расхода (массы) перегретого пара (далее - пар) на установленном в трубопроводе стандартном сужающем устройстве в соответствии с ГОСТ 8.586.1-2005, ГОСТ 8.586.2-2005 и ГОСТ 8.586.5-2005.

1.3 Принцип действия ИС заключается в непрерывном измерении, преобразовании и обработке с помощью тепловычислителя СПТ961.2 (Госреестр № 35477-07) (далее – СПТ961.2) входных аналоговых унифицированных электрических сигналов силы постоянного тока от 4 до 20 мА, поступающих от датчика перепада давления измерительного VEGADIF модификации 65 (Госреестр № 38285-09), датчика давления «Метран-150ТА3» (Госреестр No 32854-09). Метран-276 термопреобразователя унифицированным выходным сигналом  $\mathbf{c}$ (Госреестр № 21968-11) (далее - Метран-276).

1.4 ИС обеспечивает одновременное измерение следующих параметров пара: абсолютное давление, перепад давления и температура. По измеренным абсолютному давлению и температуре СПТ961.2 производит расчет теплофизических свойств пара согласно МИ 2451-98. Далее автоматически выполняется расчет массового расхода (массы) пара.

1.5 ИС состоит из одной рабочей измерительной линии (Ду 400 мм).

1.6 Поверка ИС проводится поэлементно:

- поверка средств измерений (далее - СИ), входящих в состав ИС, осуществляется в соответствии с их методиками поверки;

- контроль линейно-угловых размеров стандартного сужающего устройства (далее - $CY$ ) - диафрагмы по ГОСТ 8.586.2-2005 проводят по ПР 50.2.022-99;

- относительную расширенную неопределенность (пределы относительной погрешности при доверительной вероятности 0,95) ИС при измерении массового расхода (массы) перегретого пара определяют расчетным методом в соответствии с настоящей методикой.

Интервал между поверками СИ, входящих в состав ИС, - в соответствии с описаниями типа на эти СИ.

Интервал между поверками стандартного СУ - диафрагмы по ГОСТ 8.586.2-2005 три года в соответствии с документом «Инструкция. ГСИ. Расход и масса перегретого пара. Методика выполнения измерений на измерительном комплексе перегретого пара с давлением 30 кгс/см<sup>2</sup> и корректированным межповерочным интервалом сужающего устройства (измерительный трубопровод №1), принадлежащего ОАО «ТАНЕКО», аттестованным ГЦИ СИ ООО «СТП», свидетельство об аттестации методики (метода) измерений №31-123-09 от 31.07.2009 г.

Интервал между поверками ИС - 3 года.

#### 2 ОПЕРАЦИИ ПОВЕРКИ

2.1 При проведении поверки должны быть выполнены операции, приведенные в таблице 2.1.

Таблица 2.1 – Операции поверки

| $N_2$ | Наименование операции             | Номер пункта     |
|-------|-----------------------------------|------------------|
| п/п   |                                   | методики поверки |
|       | Проверка технической документации |                  |

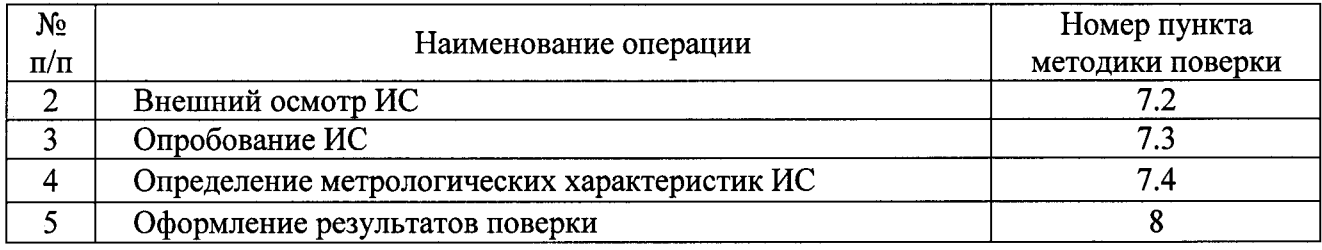

#### 3 СРЕДСТВА ПОВЕРКИ

3.1 При проведении поверки применяют эталонные и вспомогательные СИ, приведенные в таблице 3.1.

3.2 Допускается использование других эталонных и вспомогательных СИ, по своим характеристикам не уступающих указанным в таблице 3.1.

3.3 Все применяемые СИ должны иметь действующие свидетельства о поверке.

Таблица 3.1 - Эталонные и вспомогательные СИ

| No                                                                                        | Наименование эталонного и вспомогательного СИ,                                                                                                    |  |  |  |
|-------------------------------------------------------------------------------------------|----------------------------------------------------------------------------------------------------|--|--|--|
| $\Pi/\Pi$                                                                                 | метрологические и технические данные                                                                                                    |  |  |  |
|                                                                                           | 610<br>Барометр-анероид М-67<br>измерений<br>$\mathbf{c}$<br><b>OT</b><br>пределами                                                                                                    |  |  |  |
|                                                                                           | $\pm 0.8$<br>790<br>измерений<br>рт.ст., погрешность<br><b>MM</b><br>pt.cr.,<br>MM<br>$\overline{10}$<br>ДΟ                                                                                            |  |  |  |
|                                                                                           | TV 2504-1797-75;                                                                                                    |  |  |  |
| $\overline{2}$                                                                            | Психрометр аспирационный М34, пределы измерений влажности от 10 до 100 %,                                                                                                    |  |  |  |
|                                                                                           | погрешность измерений ±5 %;                                                                                                    |  |  |  |
| 3                                                                                         | Термометр ртутный стеклянный ТЛ-4 (№2) с пределами измерений от 0 до 55 °С по                                                                                                    |  |  |  |
|                                                                                           | ГОСТ 28498-90. Цена деления шкалы 0,1 °С;                                                                                                    |  |  |  |
|                                                                                           | Калибратор многофункциональный MC5-R:<br>- диапазон воспроизведения силы постоянного тока от 0 до 25 мА, пределы<br>допускаемой основной погрешности воспроизведения $\pm$ (0,02 % показания + 1 мкА); |  |  |  |
|                                                                                           |                                                                                                    |  |  |  |
|                                                                                           |                                                                                                    |  |  |  |
|                                                                                           | Программный комплекс «Расходомер-ИСО» модуль: «Стандартные сужающие                                                                                                    |  |  |  |
|                                                                                           | устройства»                                                                                                    |  |  |  |
| Примечание - Для проведения поверки выбирают эталонные СИ с диапазонами, соответствующими |                                                                                                    |  |  |  |
| диапазонам СИ, входящим в поверяемую ИС.                                                  |                                                                                                    |  |  |  |

# 4 ТРЕБОВАНИЯ ТЕХНИКИ БЕЗОПАСНОСТИ И ТРЕБОВАНИЯ К КВАЛИФИКАЦИИ ПОВЕРИТЕЛЕЙ

4.1 При проведении поверки необходимо соблюдать следующие требования:

- корпуса применяемых СИ должны быть заземлены в соответствии с их инструкциями по эксплуатации;

- ко всем СИ должен быть обеспечен свободный доступ для заземления, настройки и измерений;

- работы по соединению вспомогательных устройств должны выполняться до подключения к сети питания;

- к работе должны допускаться лица старше 18 лет, имеющие необходимую квалификацию и обученные работе с ИС, изучившие эксплуатационную документацию ИС и средства поверки, а также прошедшие инструктаж по технике безопасности в установленном порядке и оснащенные средствами индивидуальной защиты.

4.2 При проведении поверки привлекаемый персонал должен соблюдать требования пожарной безопасности, производственной санитарии и охране окружающей среды, установленные для предприятий нефтегазовой отрасли, в предприятии-работодателе и в ОАО «ТАНЕКО», а также требования действующих правил и нормативных документов:

- в области охраны труда и промышленной безопасности ПБ 08-624-03 «Правила безопасности в нефтяной и газовой промышленности» и ПБ 03-585-03 «Правила устройства и безопасной эксплуатации технологических трубопроводов»;

- в области пожарной безопасности ФЗ от 22 июля 2008 г. №123-ФЗ «Технический регламент о требованиях пожарной безопасности» и ППБ 01-03 «Правила пожарной безопасности в Российской Федерации»;

- в области соблюдения безопасной эксплуатации электроустановок ПОТ Р М-016-2001 (РД 153-34.0-03.150-00) «Межотраслевые правила по охране труда (правила безопасности) при эксплуатации электроустановок»;

– в области охраны окружающей среды Федеральным законом от 10.01.2002 г. № 7-ФЗ «Об охране окружающей среды».

4.3 Площадку ИС содержат в чистоте, не допускают утечку и выделений пара в окружающую среду и оборудуют первичными средствами пожаротушения в соответствии с СП 5.13130.2009 «Системы противопожарной защиты. Установки пожарной сигнализации и пожаротушения автоматические. Нормы и правила проектирования». Выполнение поверки прекращают при обнаружении течи в сварных и фланцевых соединениях.

4.4 Вторичную аппаратуру  $\mathbf{M}$ ЩИТЫ управления относят  $\mathbf{K}$ действующим «Правила устройства электроустановкам до 1000 В, на которые распространяют электроустановок» и «Правила технической эксплуатации электроустановок потребителей».

### 5 УСЛОВИЯ ПОВЕРКИ

5.1 При проведении поверки должны соблюдаться следующие условия:

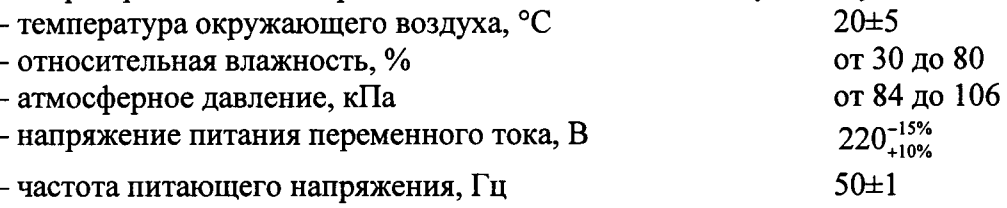

5.2 Вибрация, тряска, удары, наклоны, электрические и магнитные поля, кроме Земного, влияющие на работу приборов, должны отсутствовать.

# 6 ПОДГОТОВКА К ПОВЕРКЕ

#### 6.1 Подготовка к поверке ИС

Перед проведением поверки ИС выполняют следующие подготовительные операции:

- проверяют линейно-угловые размеры стандартного СУ - диафрагмы, определенных в соответствии с ПР 50.2.022-99 и указанных в паспорте на СУ, на соответствие ГОСТ 8.586.2-2005:

- проверяют соответствие акта на установку стандартного СУ - диафрагмы требованиям ПР 50.2.022-99, проверяют в акте выполнение требований ГОСТ 8.586.1-2005, ГОСТ 8.586.2-2005;

- проверяют соответствие конструкции и длин прямых участков требованиям ГОСТ 8.586.1-2005, ГОСТ 8.586.2-2005 и ГОСТ 8.586.5-2005;

- эталонные СИ и вторичную («электрическую») часть ИС устанавливают в рабочем положение с соблюдением указаний эксплуатационной документации;

- эталонные СИ и вторичную («электрическую») часть ИС выдерживают при температуре, указанной в п. 5.1, не менее 3 часов, если время их выдержки не указано в эксплуатационной документации;

- осуществляют соединение и подготовку к проведению измерений эталонных СИ и ИС в соответствии с требованиями эксплуатационной документации на эталонные СИ и ИС.

#### 7 ПРОВЕДЕНИЕ ПОВЕРКИ

#### 7.1 Проверка технической документации

При проведении проверки технической документации проверяют:

- наличие паспорта на ИС;

- наличие свидетельства о предыдущей поверке ИС (при периодической поверке);
- наличие методики поверки на ИС;
- наличие паспортов СИ, входящих в состав ИС;
- наличие паспорта на стандартное СУ диафрагму;
- наличие методики поверки на ИС;
- наличие действующих свидетельств о поверке СИ, входящих в состав ИС.

# 7.2 Внешний осмотр ИС

7.2.1 При проведении внешнего осмотра ИС контролируют выполнение требований технической документации, ГОСТ 8.586.5-2005 к монтажу СИ, стандартного СУ - диафрагмы, измерительно-вычислительных и связующих компонентов ИС.

7.2.2 При проведении внешнего осмотра ИС устанавливают состав и комплектность ИC.

Проверку выполняют на основании сведений, содержащихся в паспорте на ИС. При этом контролируют соответствие типа СИ, указанного в паспортах составных частей, записям в паспорте на ИС.

7.2.3 Результаты проверки считают положительными, если внешний вид, маркировка и комплектность ИС соответствуют требованиям технической документации.

# 7.3 Опробование ИС

7.3.1 При опробовании проводят подтверждение соответствия программного обеспечения (ПО) ИС.

7.3.2 Проверяют подлинность ПО ИС сравнением номера версии и контрольной суммы ПО с исходной, которая был зафиксирована при испытаниях в целях утверждения типа и отражена в описании типа.

7.3.3 Проверку номера версии и контрольной суммы ПО ИС осуществляют следующим образом:

1 Нажимая на кнопку «Меню» СПТ961.2 выйти на начальный экран. На дисплее будет отображаться «Прибор СП1 СП2 СП3».

2 Переместить курсор на пункт «Прибор» стрелками влево/вправо «<» и «>».

3 Войти в пункт «Прибор», нажав кнопку со стрелкой вниз. Появится экран: «Вычисл НС ВВД Тест».

4 Перемеситься на пункт «ВВД» (ВВД - ввод данных) стрелками влево/вправо «<» и «>», войти в пункт «ВВД», нажав кнопку со стрелкой вниз.

5 Появится экран с нижней строкой «0123456789.-Е».

6 Необходимо ввести адрес параметра, в котором хранится версия прошивки (ПО): 099н00.

7 Для ввода адреса переместиться стрелками влево/вправо «<» и «>» на нужную цифру (в нашем случае 0). Ввести цифру, нажав стрелку вверх.

8 Цифра 0 должна появится в верхней строке экрана.

9 Аналогично ввести цифры «99». Буква «н» появится автоматически. Ввести цифры «00».

10 На экране будет отображаться верхняя строка вида «099н00=СПТ961.XvYY-ZZZZ», где YY - номер версии ПО, ZZZZ - контрольная сумма ПО прошивки.

11 Идентификационные данные ПО, указанные в открывшемся окне должны соответствовать представленным в таблице 7.1.

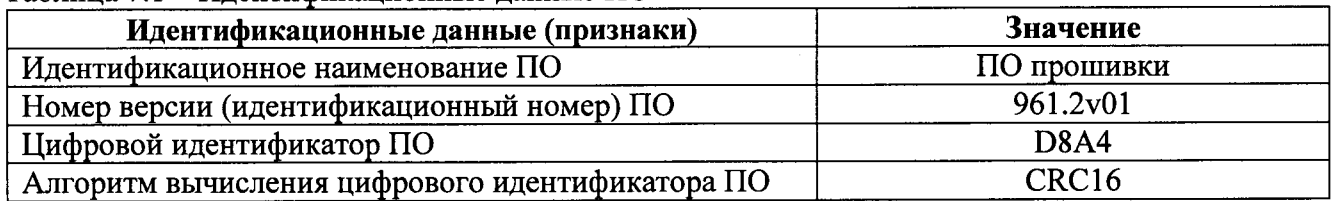

#### Таблица 7.1 – Илентификационные данные ПО

7.3.4 Проверяют возможность несанкционированного доступа к ПО ИС.

<sup>7</sup>.З .4.| Результаты опробования считают положительными:

 $-$  если контрольная сумма и номер версии ПО совпадают с исходными (которые была зафиксированы при испытаниях в целях утверждения типа и отражены в описании типа);

 $-$ если исключается возможность несанкционированного доступа к ПО ИС.

7.3.5 При опробовании проверяют работоспособность ИС в соответствии с технической документацией фирмы-изготовителя без определения метрологических характеристик при задании входных сигналов в СПТ961.2 (от 4 до 20 мА).

7.3.5.1 Привести ИС в рабочее состояние в соответствие с технической документацией фирмы-изготовителя на нее. Проверить прохождение сигналов средств поверки, имитирующих измерительные сигналы (от 4 до 20 мА). Проверить на дисплее монитора операторской станции управления ИС или на дисплее СПТ961.2 показания по регистрируемым в соответствии с конфигурацией ИС параметрам технологического процесса (перепад давления, абсолютное давление, температура).

7.3.5.2 Результаты опробования считаются положительными, если при увеличении/уменьшении значения входного сигнала (от 4 до 20 мА) соответствующим образом изменяются значения измеряемой величины на дисппее монитора операторской станции управления ИС или на дисплее СПТ961.2 (перепад давления, абсолютное давление, темпераryра).

#### 7.4 Определение метрологических характеристик ИС

7.4.1 Определение основной приведенной погрешности преобразования входных аналоговых сигналов (от 4 до 20 мА) ИС в цифровое значение измеряемого параметра

7.4.1.1 Отключают первичные измерительные преобразователи измерительных каналов (далее - ИК) ИС и подключают калибратор к соответствующим каналам, включая линии связи. С помощью калибратора устанавливают на входе канала ввода аналогового сигнала (от 4 до 20 мА) ИК ИС электрический сигнал (от 4 до 20 мА), соответствующий значениям измеряемого параметра. Задают не менее пяти значений измеряемого параметра, равномерно распределенных в пределах диапазона измерений. В качестве реперных точек принимаются точки соответ ствующие 1 %\*, 25 %, 50 %, 75 % и 99 %\* диапазона входного аналогового сигнала силы постоянного тока (от 4 до 20 мА).

Примечание - \* В качестве крайних реперных точек указаны 1 % и 99 % диапазона (в долях соответственно 0,01 и 0,99). Допускается применять любое другое значение в диапазоне от 0 до 1 % (в долях от 0 до 0,01) для нижней реперной точки и от 99 до 100% (в долях от 0,99 до 1,0) для верхней реперной точки

Считывают значения входного сигнала в единицах измеряемого параметра с монитора операторской станции управления ИС или с дисплея СПТ961.2.

7.4.1.2 По результатам измерений, выполненных в соответствии с п. 7.4.1.1, в каждой реперной точке рассчитывают приведенную погрешность преобразования аналогового сигнала (от 4 до 20 мА) в цифровое значение измеряемого параметра по формуле

$$
\gamma_{BII} = \frac{I_{u_{2M}} - I_{sm}}{I_{max} - I_{min}} \cdot 100\,\%
$$
\n(1)

где  $I_{_{\mathit{u} \mathit{z} \mathit{w}}}$  – показания ИС в і-ой реперной точке, мА;

 $I_{\tiny\rm\,sm}$  – показания калибратора в  $i$ -ой реперной точке, м $\rm A;$ 

 $I_{\text{max}}$  – максимальное значение границы диапазона аналогового сигнала, мА;

 $I_{min}$  – минимальное значение границы диапазона аналогового сигнала, мА.

Если показания ИС нельзя просмотреть в мА, то при линейной функции преобразования ее рассчитывают по формуле

$$
I_{u_{2M}} = \frac{I_{max} - I_{min}}{Y_{max} - Y_{min}} \cdot (Y_{u_{2M}} - Y_{min}) + I_{min},
$$
\n(2)

- где  $Y_{\text{max}}$  максимальное значение измеряемого параметра, соответствующее максимальному значению границы диапазона аналогового сигнала ( $I_{\text{max}}$ ), в единицах измеряемой величины:
	- $Y_{min}$  минимальное значение измеряемого параметра, соответствующее минимальному значению границы диапазона аналогового сигнала ( $I_{min}$ ), в единицах измеряемой величины;
	- $Y_{uu}$  значение измеряемого параметра, соответствующее задаваемому аналоговому сигналу (от 4 до 20 мА), в единицах измеряемой величины. Считывают с операторской станции управления ИС или с дисплея СПТ961.2.

7.4.1.3 Результаты поверки считают положительными, если приведенные погрешности преобразования входного аналогового сигнала (от 4 до 20 мА) в цифровое значение измеряемого параметра, найденные по формуле (1), не выходят за пределы  $\pm 0.05$  %.

расширенной (пределов 7.4.1 Определение относительной неопределенность относительной погрешности при доверительной вероятности 0,95) ИС при измерении массового расхода (массы) перегретого пара

7.4.1.1 Относительную расширенную неопределенность (пределы относительной погрешности при доверительной вероятности 0,95) ИС при измерении массового расхода (массы) перегретого пара рассчитывают ручным способом по ГОСТ 8.586.5-2005 или с применением программного комплекса «Расходомер-ИСО» по ГОСТ 8.586.5-2005.

7.4.1.2 Расчет относительной расширенной неопределенности (пределов относительной погрешности при доверительной вероятности 0,95) ИС при измерении массового расхода (массы) перегретого пара производится с использованием данных о физических свойствах перегретого пара и при сочетании входных параметров абсолютного давления (от  $P_{min}$  до  $P_{max}$ ), перепада давления и температуры (от t<sub>min</sub> до t<sub>max</sub>).

7.4.1.3 Расчет относительной расширенной неопределенности (пределов относительной погрешности при доверительной вероятности 0,95) ИС при измерении массового расхода (массы) перегретого пара проводят с учетом составляющих неопределенности измерения, обусловленных методом измерения, условиями соответствия монтажа диафрагмы на трубопроводе ГОСТ 8.586.2-2005; неопределенности внутреннего диаметра измерительного трубопровода; неопределенности диаметра отверстия сужающего устройства (стандартной диафрагмы); неопределенности результата измерения перепада давления, абсолютного давления, температуры; неопределенности вычисления расхода.

7.4.1.4 Результаты поверки считают положительными, если относительная расширенная неопределенность (пределы относительной погрешности при доверительной вероятности 0,95) ИС при измерении массового расхода (массы) перегретого пара не выходит за пределы  $\pm 3.0$  %.

#### 8 ОФОРМЛЕНИЕ РЕЗУЛЬТАТОВ ПОВЕРКИ

8.1 Результаты поверки ИС оформляют протоколом произвольной формы с указанием даты и места проведения поверки, условий поверки, применяемых эталонов, результатов расчета погрешности.

8.2 При положительных результатах поверки оформляют свидетельство о поверке ИС в соответствии с ПР 50.2.006-94. К свидетельству о поверке прилагаются протоколы с результатами поверки ИС.

8.3 Отрицательные результаты поверки ИС оформляют в соответствии с ПР 50.2.006-94. При этом свидетельство аннулируется, клеймо гасится, и ИС, не прошедшая поверку, бракуется. Выписывают «Извещение непригодности» ИС к применению с указанием причин непригодности в соответствии с ПР 50.2.006-94.